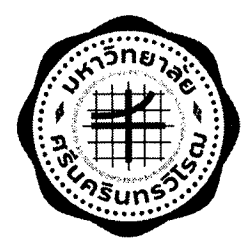

## ประกาศมหาวิทยาลัยศรีนครินทรวิโรฒ เรื่อง ประกาศรายชื่อผู้ชนะการเสนอราคา

............................

ตามที่ มหาวิทยาลัยศรีนครินทรวิโรฒ ได้จัดซื้อระบบโสตทัศนูปกรณ์ห้องเรียนออนไลน์ ์ จำนวน 1 ระบบ โดยวิธีเฉพาะเจาะจง นั้น ผู้ได้รับการคัดเลือก เสนอราคารวมภาษีมูลค่าเพิ่มและ ภาษีอื่นทั้งปวง ดังนี้

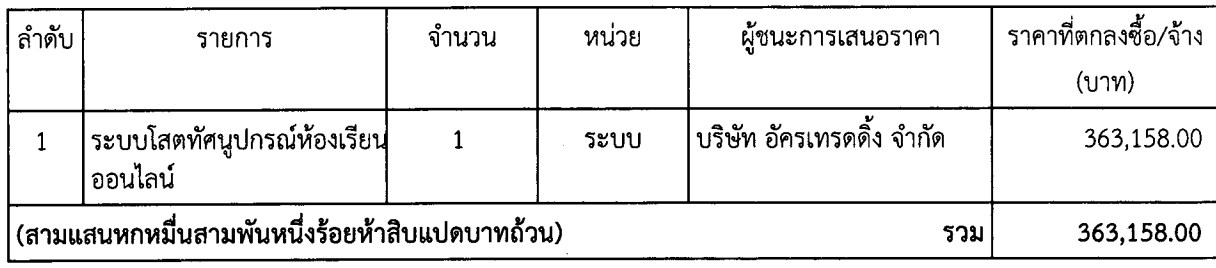

ประกาศ ณ วันที่ 3 กรกฎาคม 2563

Ad Bryn

(รองศาสตราจารย์ ดร.อ้อทิพย์ ราษฎร์นิยม) คณบดีคณะเศรษฐศาสตร์